# **Seleção (CCFFB031)**

Esta documentação é válida para todas as versões do Consistem ERP.

# **Pré-Requisitos**

[Dados para Integração \(CCFFB031A\)](https://centraldeajuda.consistem.com.br/pages/viewpage.action?pageId=37545016)

### **Acesso**

Módulo: Financeiro - Contas a Pagar

Grupo: Antecipações a Fornecedores

[Integração Manual de Documento \(CCFFB030\)](https://centraldeajuda.consistem.com.br/pages/viewpage.action?pageId=35167484)

Botão **Seleção**

[Dados para Integração \(CCFFB031A\)](https://centraldeajuda.consistem.com.br/pages/viewpage.action?pageId=37545016)

Após informar a data de integração

## **Visão Geral**

Este programa permite selecionar o documento a pagar que será integrado ao documento de antecipação do fornecedor informado.

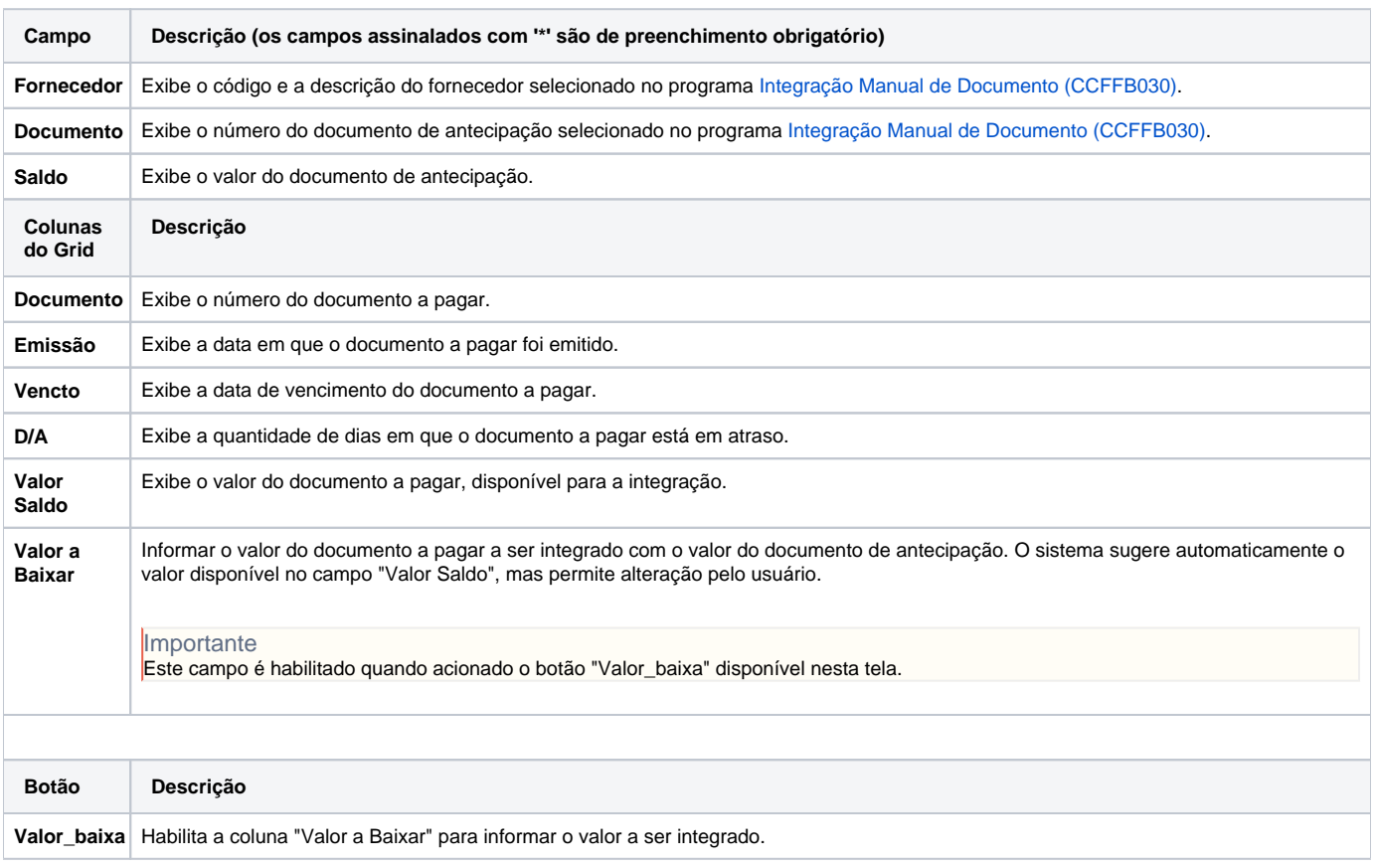

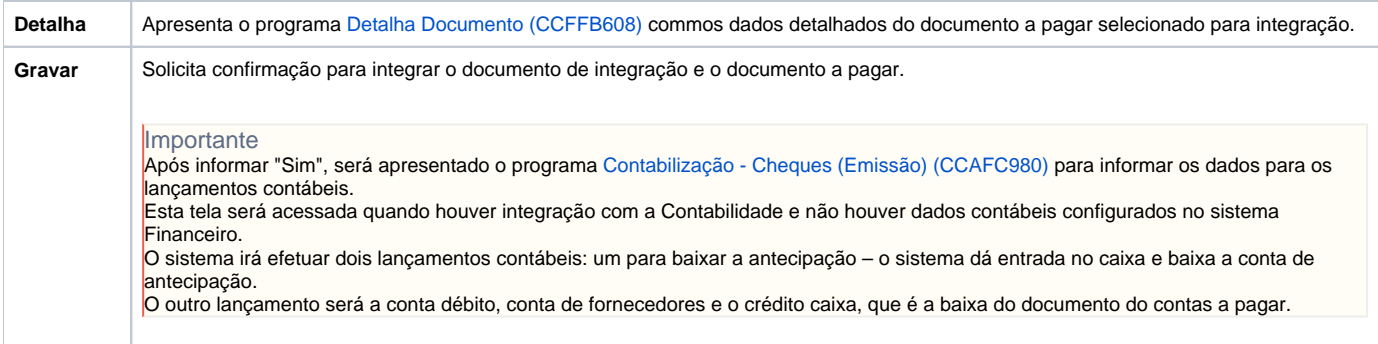

#### Atenção

As descrições das principais funcionalidades do sistema estão disponíveis na documentação do [Consistem ERP Componentes.](http://centraldeajuda.consistem.com.br/pages/viewpage.action?pageId=56295436) A utilização incorreta deste programa pode ocasionar problemas no funcionamento do sistema e nas integrações entre módulos.

Exportar PDF

Esse conteúdo foi útil?

Sim Não